# — APA STYLE GUIDE FOR BUSINESS SOURCES

BCIT Library Services [bcit.ca/library](http://www.bcit.ca/library)

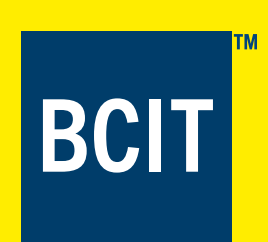

When writing a research paper, it is important to cite any sources that you have consulted in your research. Acknowledge any ideas, information or arguments of others, whether they are directly quoted, paraphrased or summarized. Citing sources gives credit to authors for the works you used, provides evidence to make your argument strong and enables the reader to check your sources. Failure to do so may be construed as plagiarism. Plagiarism is the presentation of the ideas of others as one's own and is a serious academic offence.

Citation information must appear in two places.

- First, it must appear in the text of your paper at the point where the borrowed fact or idea appears. These are known as in-text citations.
- Secondly, you are required to include a complete list of sources at the end of the paper. These will appear in your reference list.

## OVERVIEW OF IN-TEXT CITATIONS

For in-text citations in APA, provide at least the author's name and the year of publication. For indirect or paraphrased quotes, page numbers are useful but not necessary. If one adds them, place them at the end of the paraphrased quote in round brackets. For direct quotations and some paraphrases, give a page number as well. For online sources without page numbers, indicate the paragraph number. Use the abbreviation para.

#### Short quotations

Incorporate quotations that are fewer than 40 words in the text of your paper. Enclose the quotation in quotation marks.

Frisch (2008) has stated that "teams should continue to reframe their options in ways that preserve their original intent, be it a higher return on net assets or greater growth" (p. 126).

#### Long quotations

Quotations that are longer than 40 words should be displayed in a freestanding double-spaced block of text without quotation marks. Start the quotation on a new line, indented five to seven spaces from the left margin.

Frisch (2008) stated the following:

Teams should continue to reframe their options in ways that preserve their original intent, be it a higher return on net assets or greater growth. When they feel the impulse to shoehorn decisions into an either/ or framework, they should step back and generate a broader range of options. (p. 126)

#### OVERVIEW OF REFERENCE LIST

The reference list should be on a separate page at the end of the paper. This sheet will be called References (or Reference if there is only one citation.) Do not bold, underline or use quotation marks around the heading, reference. APA recommends using either a sans serif font such as 11-point Calibri, 11 point Arial, or 10 point Lucida Sans Unicode, or a serif font such as 12-point Times New Roman or 11-point Georgia. All entries must be double-spaced. The first line of each reference is set flush left and subsequent lines are indented. List references in alphabetical order by the author's name or by title if there is no author. Italicize book and journal titles. Include all of the information needed to identify and retrieve the source. For the titles of books, articles, and chapters, capitalize only the first letter of the title and the subtitle. Always capitalize proper nouns and journal titles.

Not all the sources used for your paper may be included in this guide. (This is especially true for information found using electronic sources.) If you cannot find what you are looking for here, you should consult the *Publication Manual of the American Psychological Association* (7th ed.) [library call number: BF 76.7 A46 2020]. If none of the examples in this publication match your source, you should follow the example that is most similar to your source. In this situation, it is better to provide more information rather than less information. One of the key functions of a reference list is to allow readers (including professors) to locate the sources included in your paper. Essentially, readers should be able to search for (and find) each source in your reference list.

# PRINT OR E-BOOK SOURCES

Treat print or e-books in a similar manner.

DOI: When the book has a Digital Object Identifier (DOI) include it in the reference entry. The reader can enter the DOI in the search box of crossref.org to get book information.

NO DOI: If the book does not have a DOI and it is from a database use the homepage URL for the database. Do not name the database (APA, 10.3)

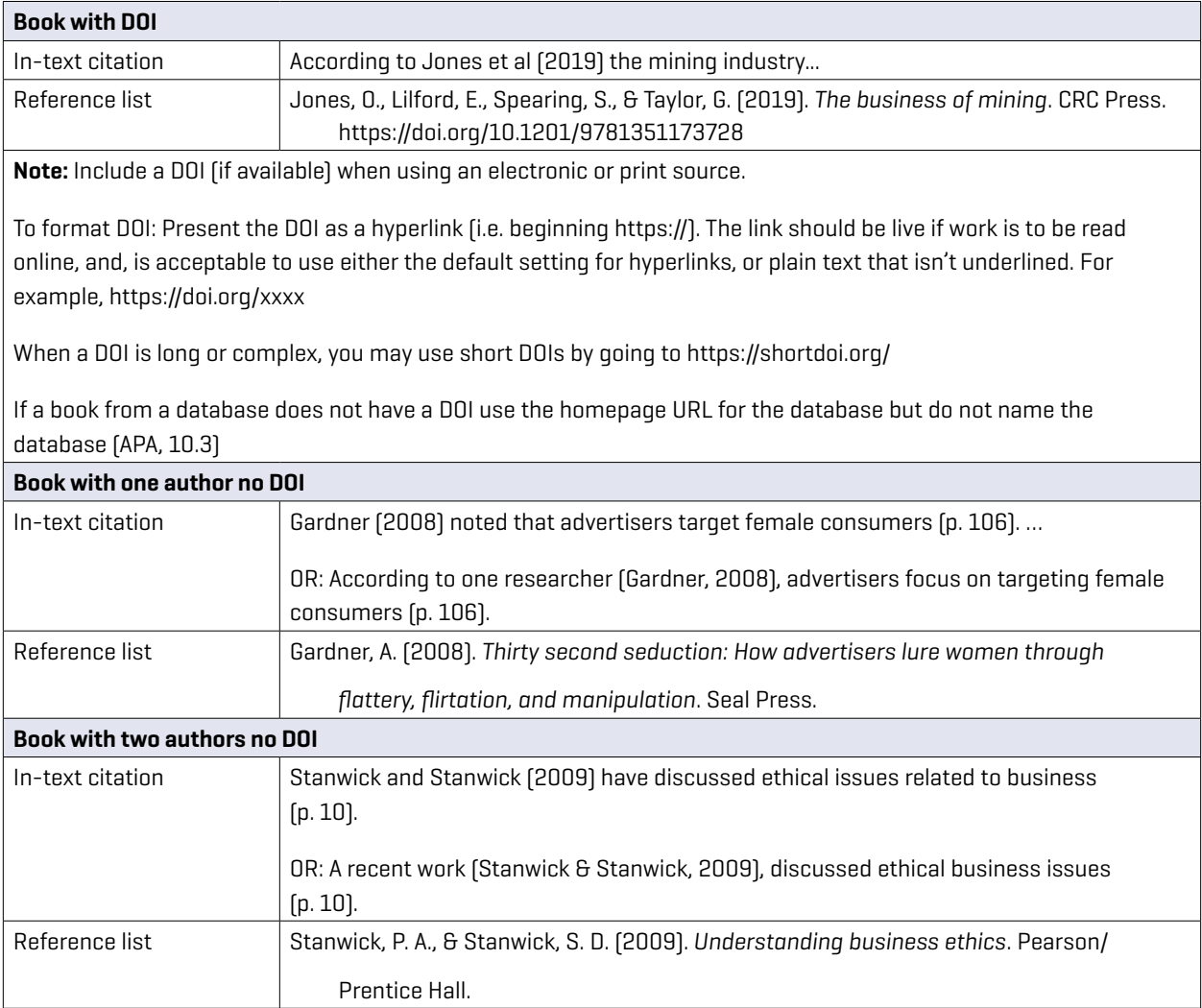

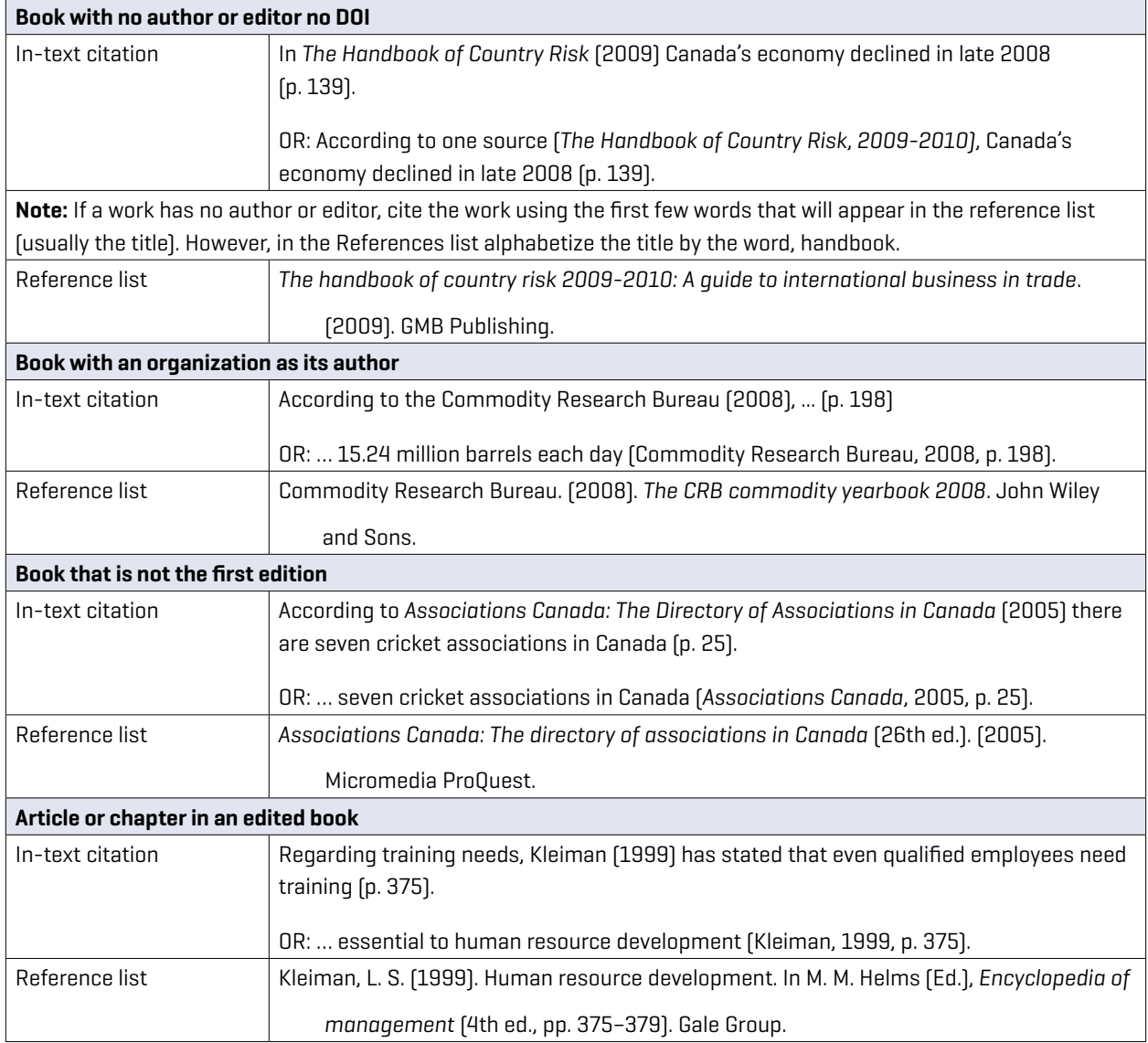

## JOURNAL ARTICLES

Treat print or electronic articles in a similar manner.

DOI: If a journal article from the Library's online databases has a Digital Object Identifier [DOI] include it at the end of the citation. (The reader can enter the DOI in the search box at crossref.org to get article information.). The DOI is usually shown prominently in detailed records.

NO DOI: If the article can be found in more than one source do NOT include database information such as the database name nor the url (of the database or the journal). This is typical of many databases. (e.g. Business Source Complete or Proquest). However, if the article or data is unique to that database include the url of the database (e.g. EDGAR). If the url is session specific and the reader will not be able to find the information through the url use the database url (e.g. Capital IQ, IBISWorld or Passport).

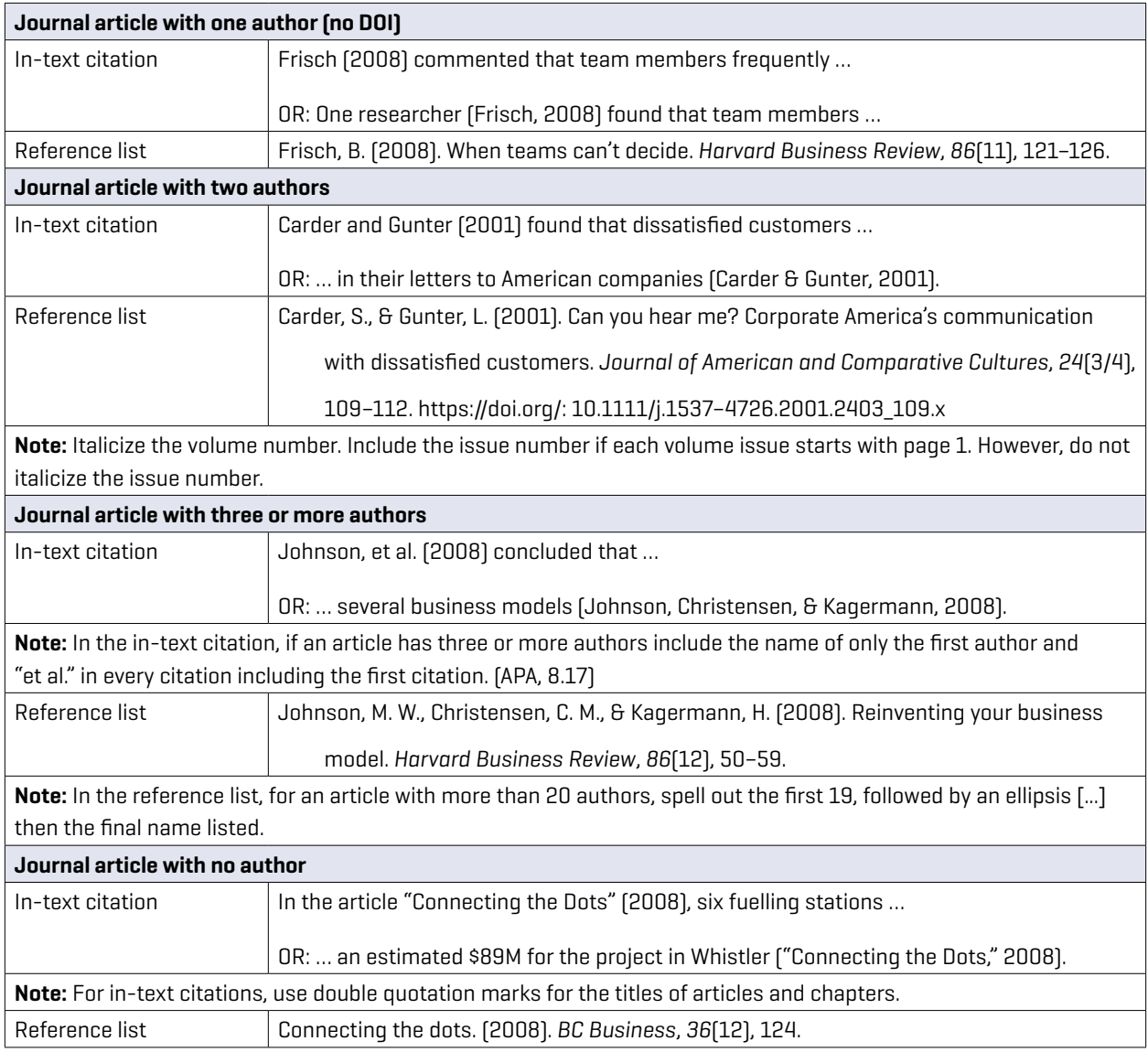

# BUSINESS-RELATED DATABASE EXAMPLES

# Business Source Complete Database

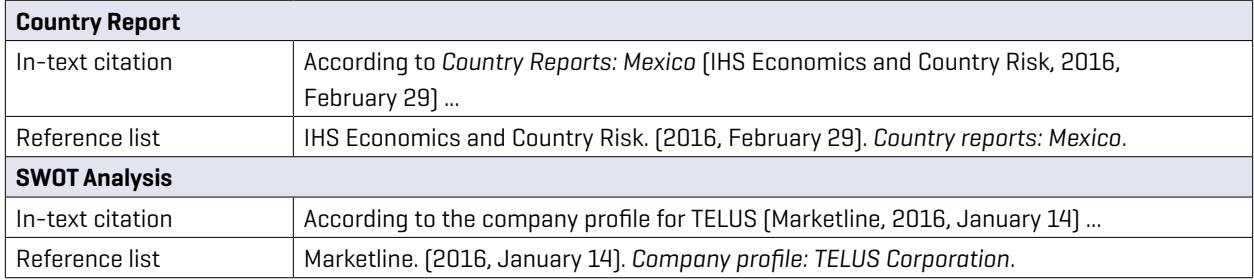

# Capital IQ

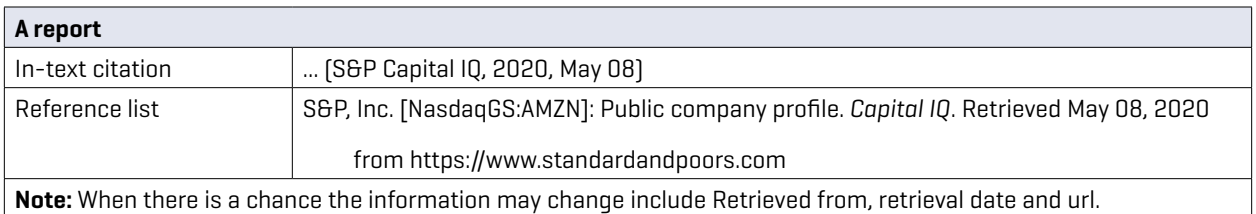

## Cardonline Database

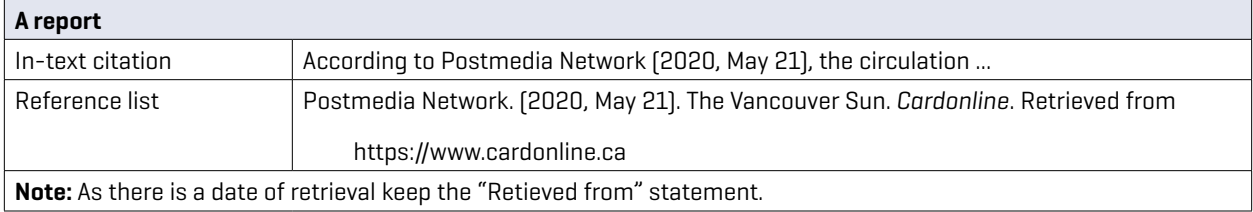

# CPA Canada Accounting & Assurance / taxation collections

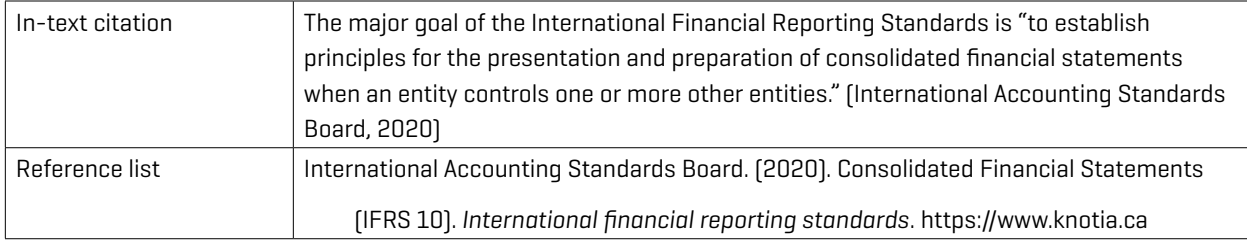

# EDGAR

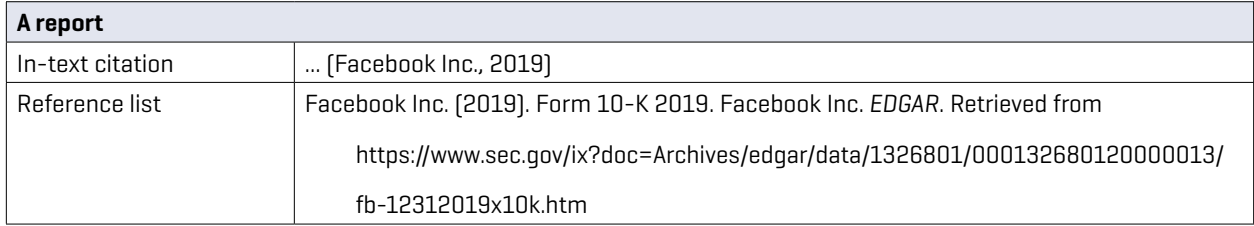

# Films on Demand

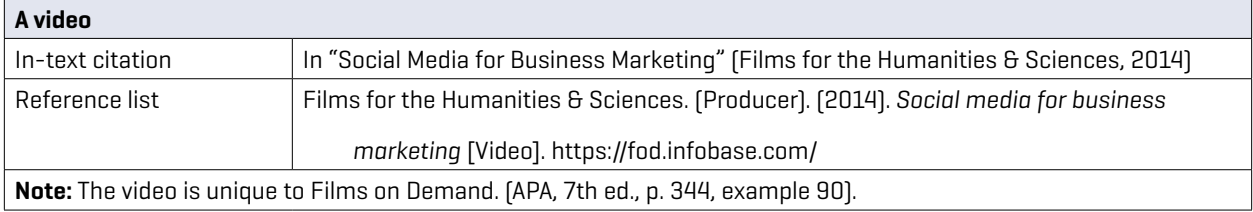

# Harvard Business Publishing Student Success

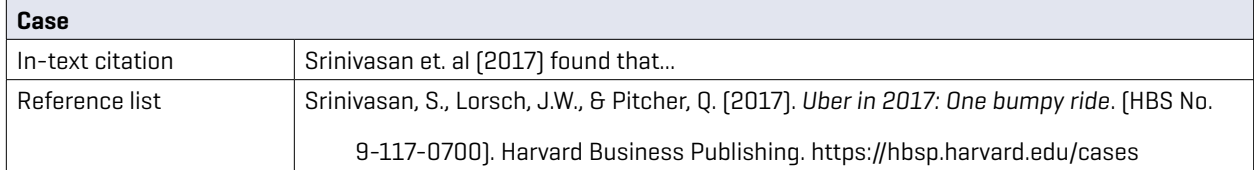

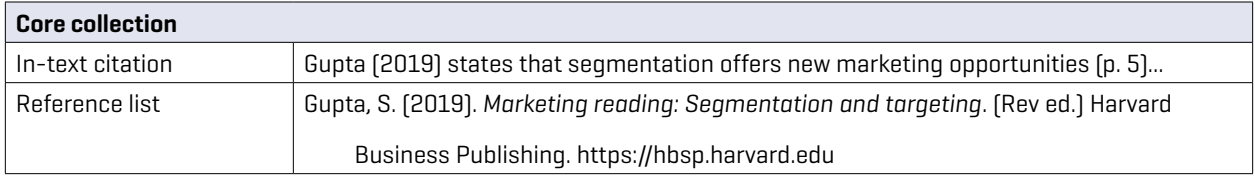

# IBISWorld

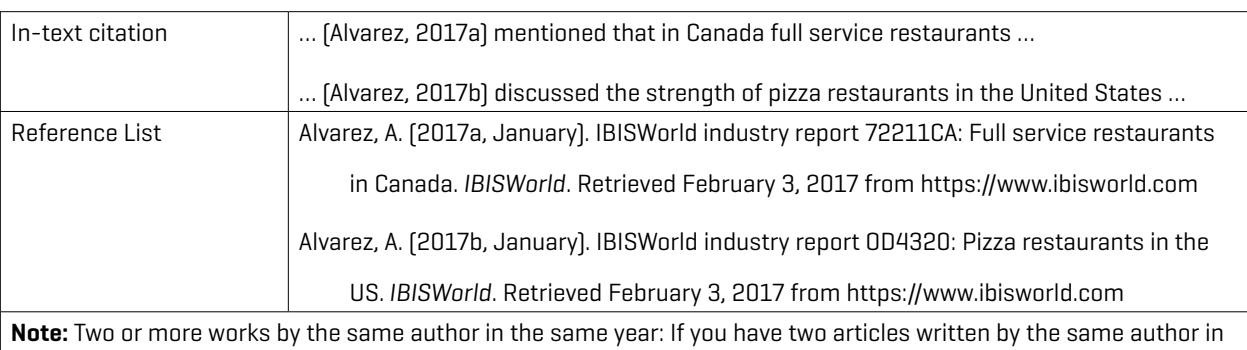

the same year, use lower-case letters (a,b,etc.) with the year in the reference list. Use the lower-case letters with the year in the in-text citation.

Add a retrieval date as content changes over time and pages are not archived (page 290). Databases with propriety content italicize the title of the database and include the url of the database (APA 9.34).

# Labour Source

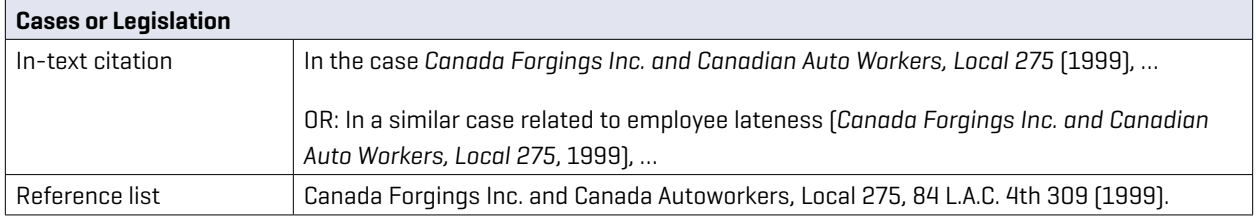

## Lexis Nexis Quicklaw

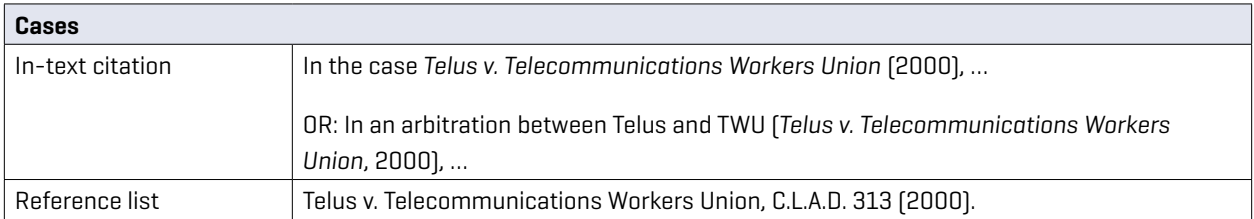

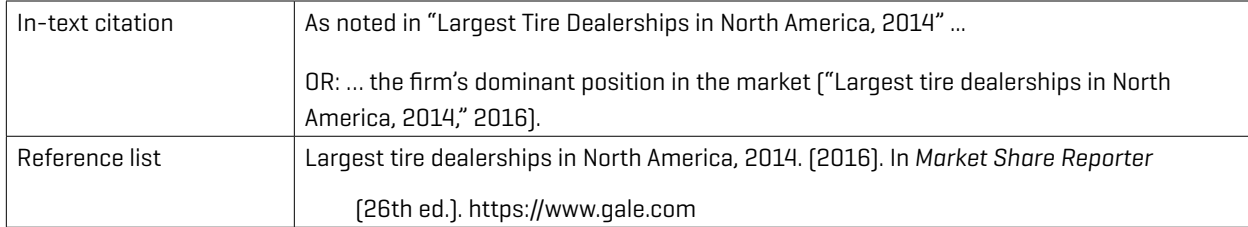

# Market Share Reporter

# Passport

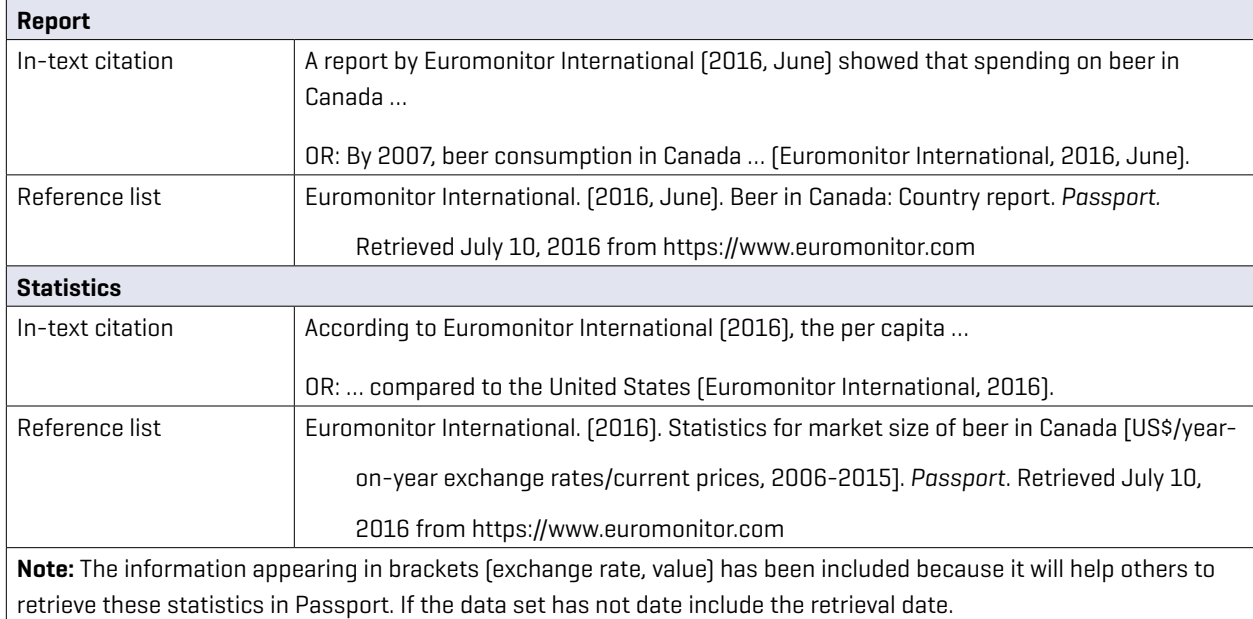

# PRIZM Marketer's Guide

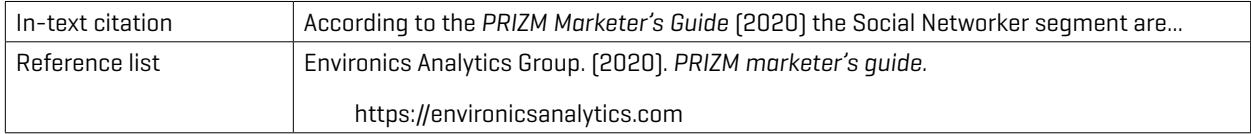

# Proquest

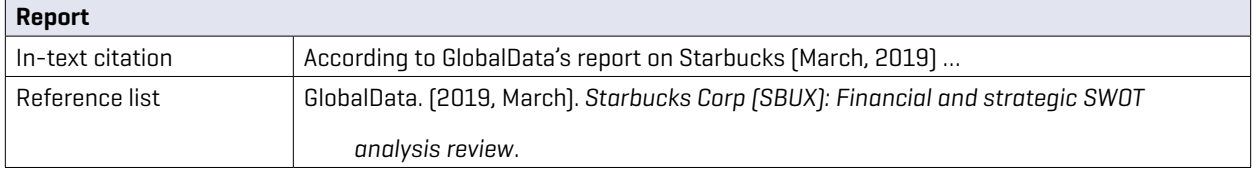

# Sedar Database

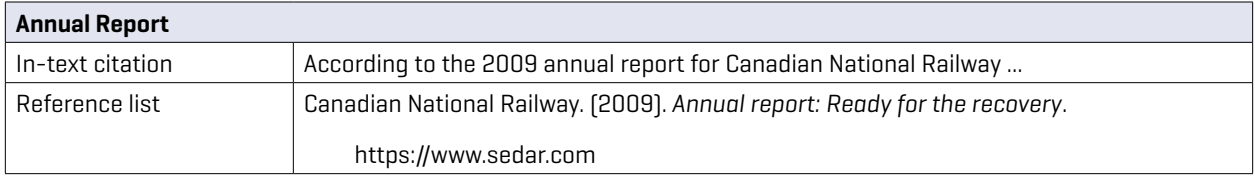

# SimplyAnalytics

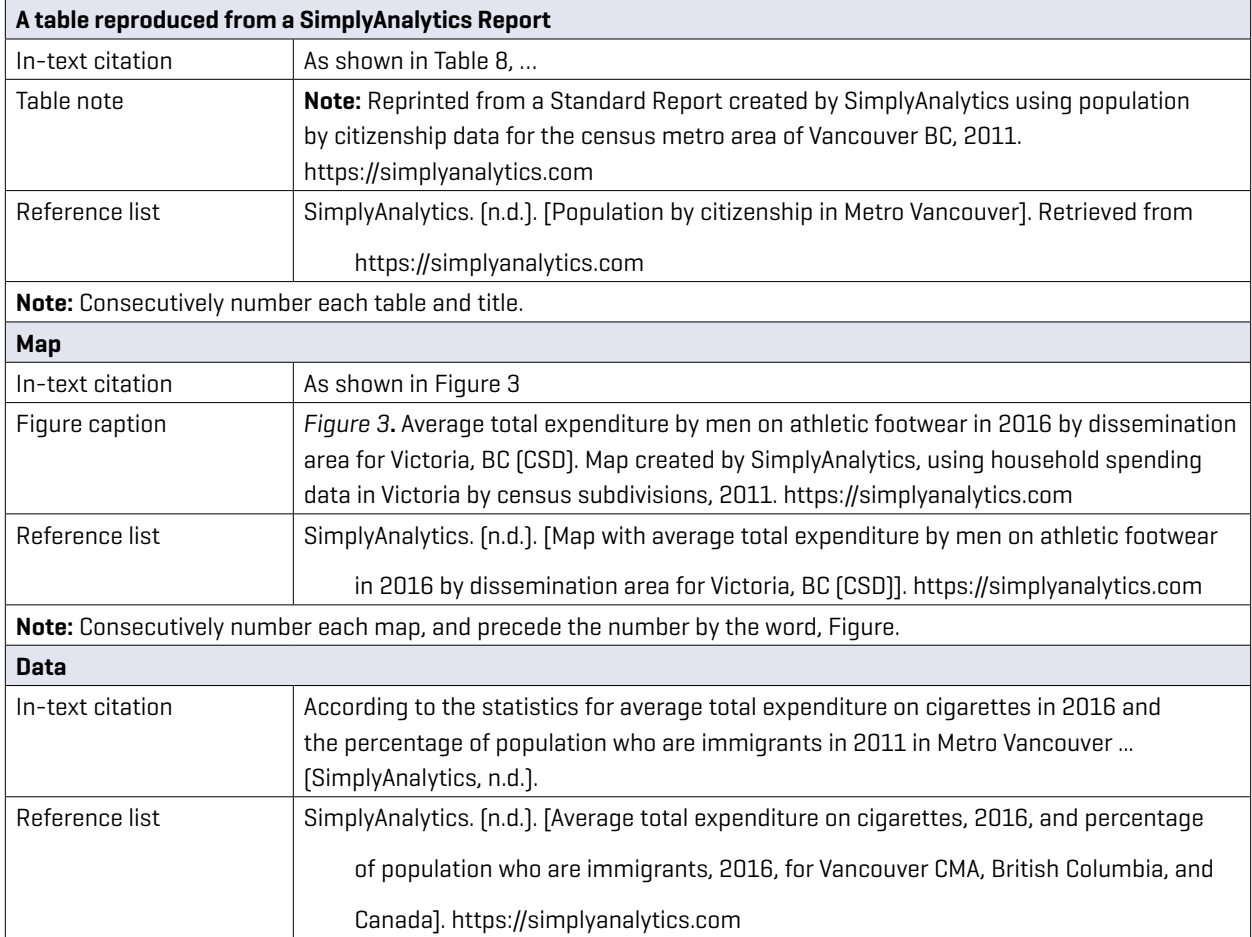

# Statista

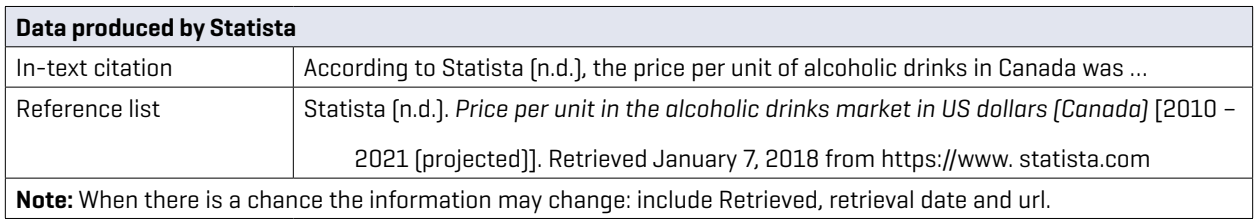

## Statista

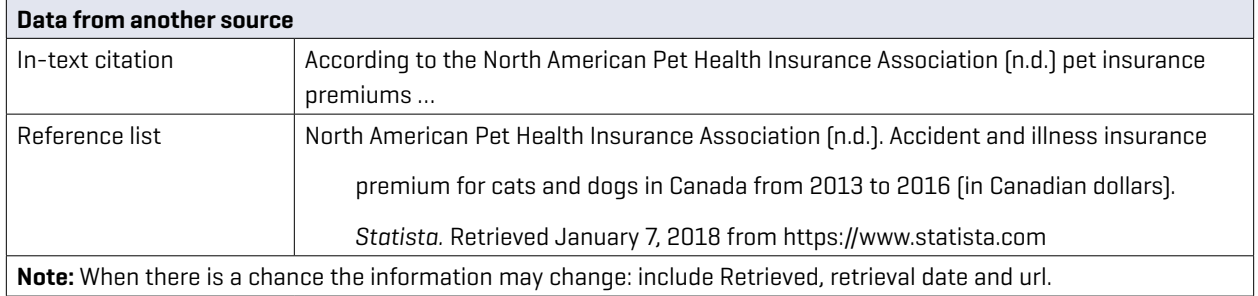

## Vividata

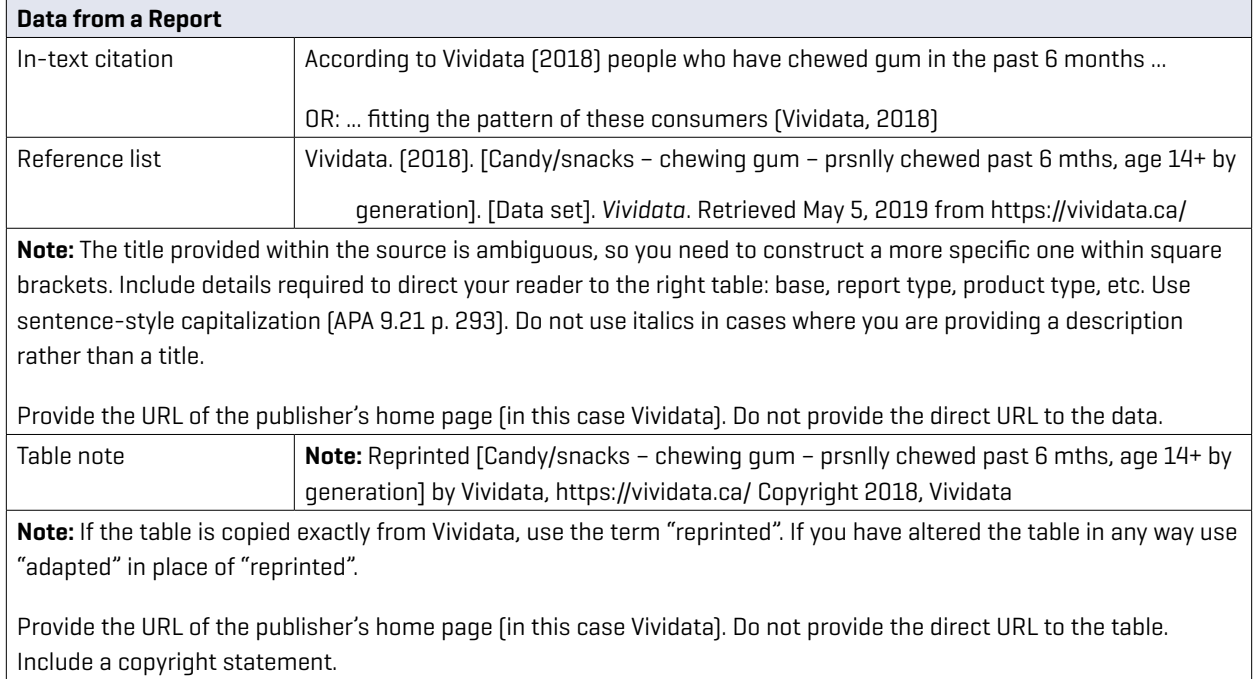

# OTHER SOURCES

#### Stock Photo or Image

If you include an image in your paper from a source that clearly states there is no attribution required then you do not need to include an in-text reference, reference list entry or copyright note. Include a Figure number (i.e. Figure 1) and a title above the image. A note below the image is optional.

If the source states that attribution is required, then include a copyright statement in a note below the image and a reference list entry.

Copyright statement

Note: From *nature* [Photograph], by Elisa Bracco, 2006, Flickr (https://flic.kr/p/f1MnE). CC BY 2.0.

Reference List: Bracco, E. (2006). *nature* [Photograph]. Flickr. https://flic.kr/f1MnE

If you are not including the picture, but only referring to it, include an in-text citation, i.e. (Bracco, 2006).

https://apastyle.apa.org/style-grammar-guidelines/references/examples/clip-art-references

## **Websites**

This section refers to web sources other than those described above (e.g., e-books, articles, etc.)

Here are some essential components of a reference list citation for a general web source.

Author, A. (Year, Month Day). *Title of online content: Subtitle*. Website name. https://URL

D'Silva, B. (2021, March 30). *Have we got minimalism all wrong?* BBC News. https://www.bbc.com/culture/ article/20210330-is-a-simple-minimalist-life-the-key-to-happiness

The format description is only necessary when the format is out of the ordinary–like a video post. The following are examples wherein all this information is complete and provided by the source.

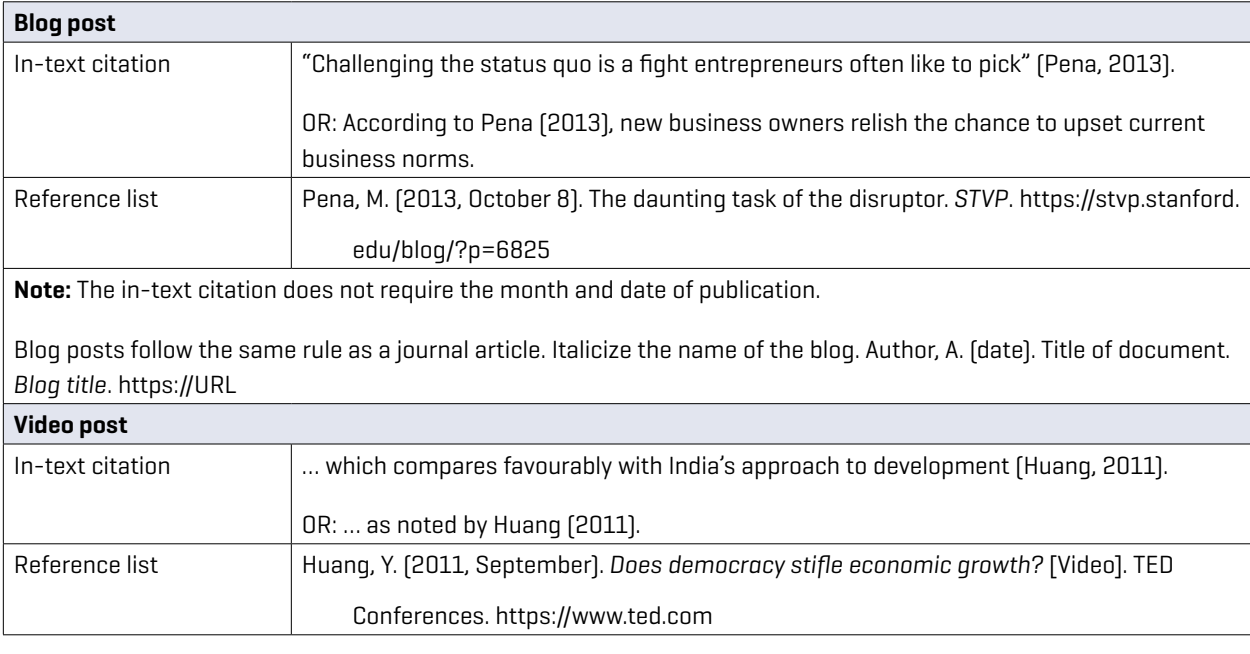

Note: When the Ted Talk comes from TED's website, use the name of the speaker as the author. When the TED Talk comes from YouTube, list the owner of the YouTube account as the author, to aid in retrieval.

The format description is only necessary when the format is out of the ordinary, like a video post: Author, A. (date). *Title of document* (Format description). Website name. https://

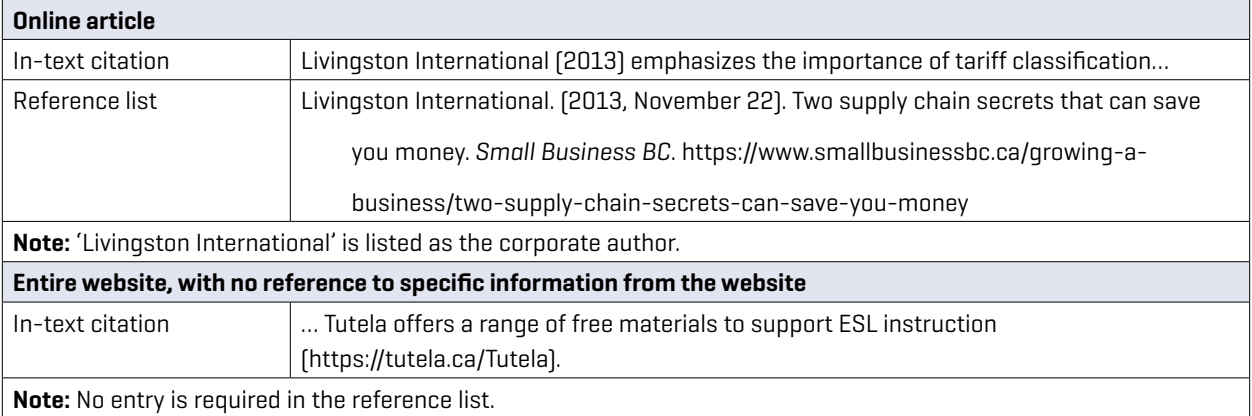

# CLASS MATERIALS

#### Coursepacks and Courseware

Previously published articles and book chapters: To cite sources presented in a coursepack or courseware (e.g., Learning Hub), citation would be the same as if you found them yourself. For example, if your Learning Hub course has a link to a published journal article from a BCIT Library database, you would use the appropriate citation style described in the electronic database examples.

Original material: If you are citing original (i.e., unpublished) material presented in a coursepack or on a Learning Hub course site, you should handle it as if it were an anthology compiled by your instructor and published by BCIT. The information on the cover or title page indicates the title of the compilation–probably the course name and number, as in the examples below.

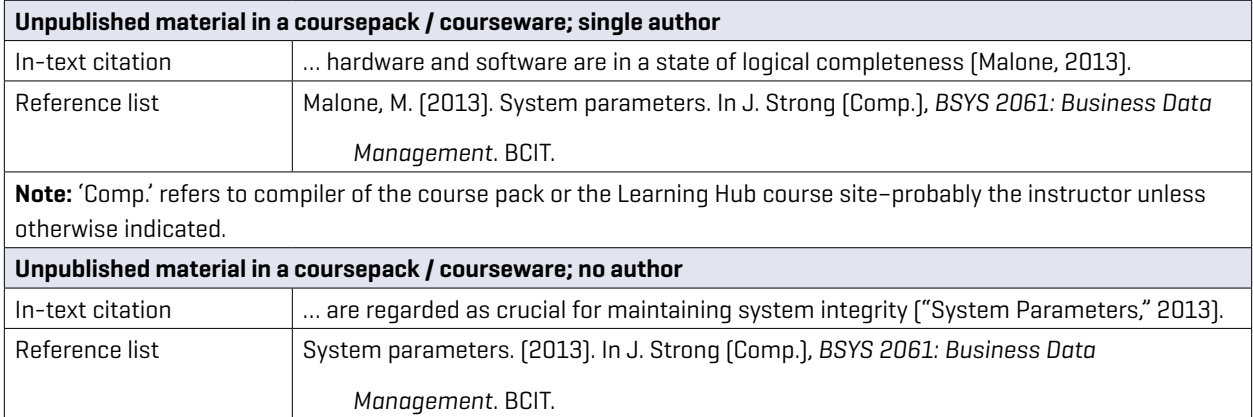

#### Class Notes, Slides, and Other Class Documents

Materials available online: Create a reference list citation that includes enough information for the reader to find the materials.

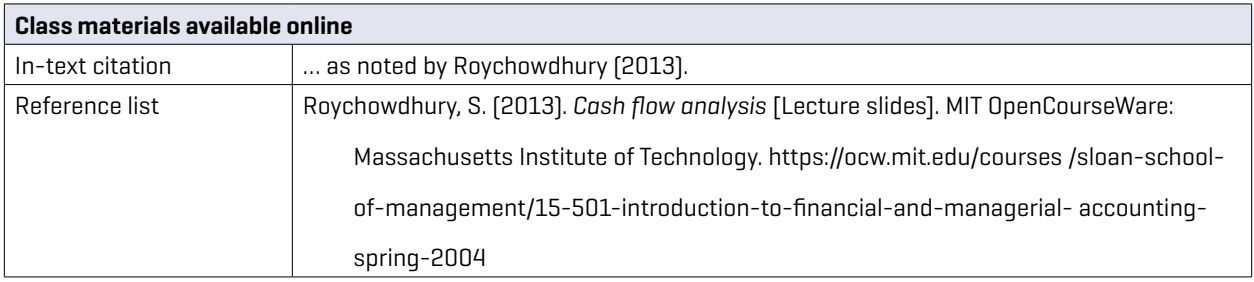

Materials unavailable online include class notes, handouts, and PowerPoint slides on the Learning Hub. These should be treated as personal communications since they cannot be accessed by someone outside the class. The essential components of a personal communication are the initials and the surname of the 'author' (e.g., instructor, materials creator, etc.) and a precise date (if possible). Only cite in-text; there is no reference list citation.

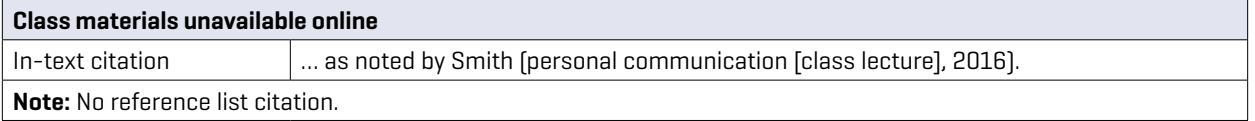

# PERSONAL COMMUNICATION

On the record: Personal communications are those that your reader would not be able to retrieve independently, such as email messages, phone conversations, personal interviews and so on. If your source has explicitly agreed to go on the record (i.e., to be personally identified), the citation is in-text-only.

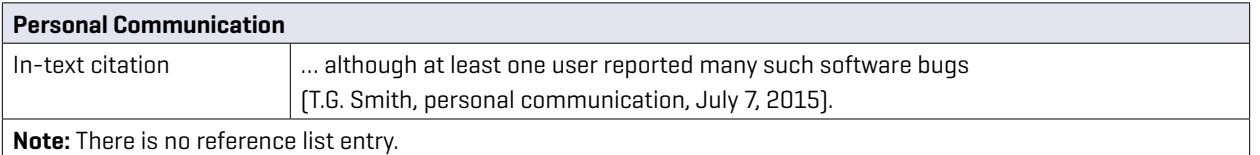

Research participants: Refer to section 5.6 of the 7th edition and to the APA Style Blog, <https://apastyle.apa.org/blog> under Participation in Research.

# DIDN'T FIND WHAT YOU WERE LOOKING FOR IN THIS GUIDE?

- Check out BCIT Library's general APA Guide at<https://www.bcit.ca/library/citation-styles/>
- Visit, phone or email the Research Help Desk in the library:
	- T 604.432.8371
	- E [BCIT\\_Ebrarian@bcit.ca](mailto:BCIT_Ebrarian%40bcit.ca?subject=)
- Make an appointment at BCIT's Writing Centre. (604.432.8370 or use the online booking system)
- Chat online with a Librarian using AskAway, or consult a tutor at WriteAway.
- ∆ Consult the *Publication Manual of the American Psychological Association* (7th ed.) (BF 76.7 A46 2020) or Concise Guide to APA Style: the Official APA Style Guide for Students (BF 76.7 C66 2020) in the Library..
- Consult the APA Style Blog at [https://apastyle.apa.org/blog.](https://apastyle.apa.org/blog) For hundreds of examples, click on APA Style Reference Examples or go directly to <https://apastyle.apa.org/style-grammar-guidelines/references/examples>